# **MOOVIC** Horaires et plan de la ligne H05 de bus

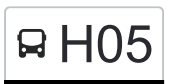

## RH05 Canach, Z.A. Rëckschleed [Téléchargez](https://moovitapp.com/index/api/onelink/3986059930?pid=Web_SEO_Lines-PDF&c=Footer_Button&is_retargeting=true&af_inactivity_window=30&af_click_lookback=7d&af_reengagement_window=7d&GACP=v%3D2%26tid%3DG-27FWN98RX2%26cid%3DGACP_PARAM_CLIENT_ID%26en%3Dinstall%26ep.category%3Doffline%26ep.additional_data%3DGACP_PARAM_USER_AGENT%26ep.page_language%3Dfr%26ep.property%3DSEO%26ep.seo_type%3DLines%26ep.country_name%3DLuxembourg%26ep.metro_name%3DLuxembourg&af_sub4=SEO_other&af_sub8=%2Findex%2Ffr%2Fline-pdf-Luxembourg-3827-865735-93591771&af_sub9=View&af_sub1=3827&af_sub7=3827&deep_link_sub1=3827&af_sub5=V1-Lines-15224-20240331-Open_store_all_click_to_webapp_LINE-1705224033&deep_link_value=moovit%3A%2F%2Fline%3Fpartner_id%3Dseo%26lgi%3D93591771%26add_fav%3D1&af_ad=SEO_other_H05_Canach%2C%20Z.A.%20R%C3%ABckschleed_Luxembourg_View&deep_link_sub2=SEO_other_H05_Canach%2C%20Z.A.%20R%C3%ABckschleed_Luxembourg_View)

La ligne H05 de bus (Canach, Z.A. Rëckschleed) a 2 itinéraires. Pour les jours de la semaine, les heures de service sont:

(1) Canach, Z.A. Rëckschleed: 16:30(2) Mersch, Lycée Ermesinde: 06:20

Utilisez l'application Moovit pour trouver la station de la ligne H05 de bus la plus proche et savoir quand la prochaine ligne H05 de bus arrive.

**Direction: Canach, Z.A. Rëckschleed** 46 arrêts [VOIR LES HORAIRES DE LA LIGNE](https://moovitapp.com/luxembourg-3827/lines/H05/93591771/6431187/fr?ref=2&poiType=line&customerId=4908&af_sub8=%2Findex%2Ffr%2Fline-pdf-Luxembourg-3827-865735-93591771&utm_source=line_pdf&utm_medium=organic&utm_term=Canach%2C%20Z.A.%20R%C3%ABckschleed)

Mersch, Lycée Ermesinde

Larochette, Spuerkeess

Heffingen, Centre

Heffingen, Thommes

Reuland

Blumenthal/Blummendall

Junglinster, Um Radio

Junglinster, Um Reiland

Junglinster, Um Lei

Junglinster, Op De Fréinen

Gonderange, Mierchen

Gonderange, Op Der Breck

Gonderange, Op Der Gare

Rodenbourg, AM Duerf

Rodenbourg, An Der Schleed

Olingen, Beim Leschte Wollef

Olingen, Rue De Rodenbourg

Roodt-Sur-Syre, Rue D'Olingen

Roodt-Sur-Syre, Bowengsbierg

Roodt-Sur-Syre, Barriär

Banzelt

### **Horaires de la ligne H05 de bus**

Horaires de l'Itinéraire Canach, Z.A. Rëckschleed:

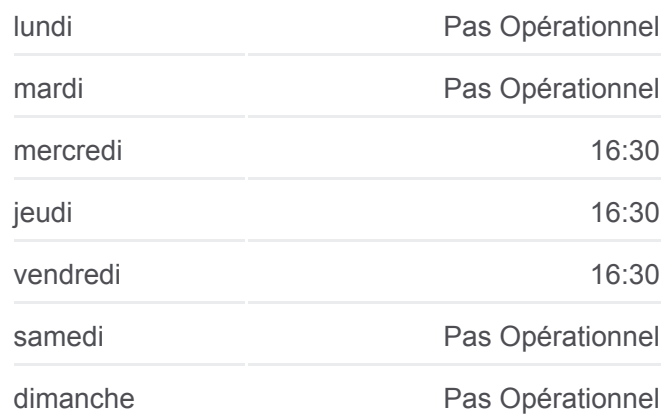

**Informations de la ligne H05 de bus**

**Direction:** Canach, Z.A. Rëckschleed **Arrêts:** 46 **Durée du Trajet:** 88 min **Récapitulatif de la ligne:**

Berg, Haff Biel

Flaxweiler, Bei Knuppeneck

Flaxweiler, AM Faubourg

Flaxweiler, Buchholz

Oberdonven, AM Duerf

Niederdonven, Op Der Bréck

Niederdonven, Beim Festsall

Niederdonven, Bei Der Kappell

Machtum, Bei Der Schoul

Ahn, Alphonse Steinès

Ahn, Op Der Musel

Wormeldange, Kellerei

Wormeldange, Erdkaul

Wormeldange, Geméen

Wormeldange, Gewân

Ehnen, Neie Wee

Gostingen, Festsall

Gostingen, Kiirch

Gostingen, AM Ennerduerf

Canach, AM Stee

Canach, Op Der Bréck

Canach, Post

Canach, Weber

Canach, Huehlgaass

Canach, Z.A. Rëckschleed

#### **Direction: Mersch, Lycée Ermesinde** 46 arrêts

[VOIR LES HORAIRES DE LA LIGNE](https://moovitapp.com/luxembourg-3827/lines/H05/93591771/6430713/fr?ref=2&poiType=line&customerId=4908&af_sub8=%2Findex%2Ffr%2Fline-pdf-Luxembourg-3827-865735-93591771&utm_source=line_pdf&utm_medium=organic&utm_term=Canach%2C%20Z.A.%20R%C3%ABckschleed)

Canach, Z.A. Rëckschleed

Canach, Huehlgaass

Canach, Weber

Canach, Post

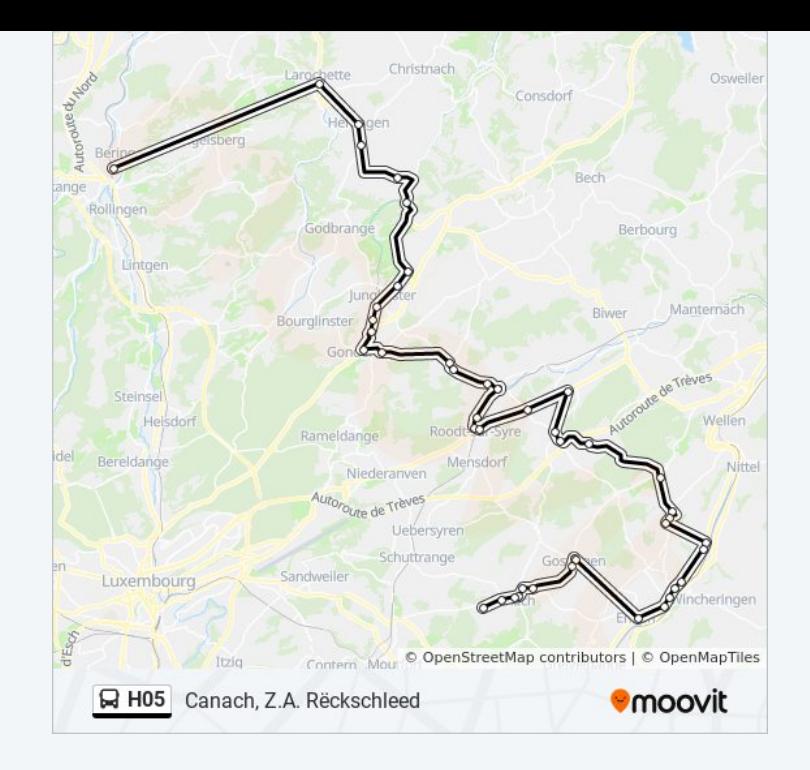

#### **Horaires de la ligne H05 de bus**

Horaires de l'Itinéraire Mersch, Lycée Ermesinde:

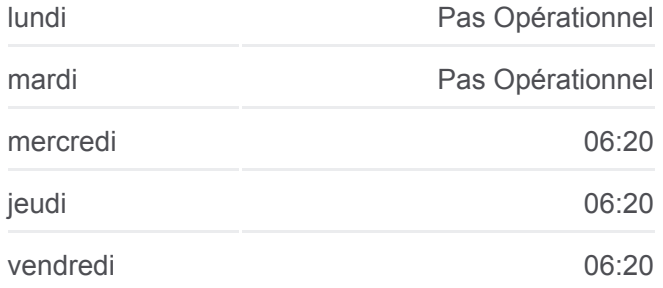

Canach, Op Der Bréck

Canach, AM Stee

Gostingen, AM Ennerduerf

Gostingen, Kiirch

Gostingen, Festsall

Ehnen, Neie Wee

Wormeldange, Gewân

Wormeldange, Geméen

Wormeldange, Op Der Bréck

Wormeldange, Kellerei

Ahn, Op Der Musel

Ahn, Alphonse Steinès

Machtum, Bei Der Schoul

Niederdonven, Op Der Bréck

Niederdonven, Bei Der Kappell

Niederdonven, Beim Festsall

Oberdonven, AM Duerf

Flaxweiler, Buchholz

Flaxweiler, AM Faubourg

Flaxweiler, Bei Knuppeneck

Flaxweiler, Op Der Bréck

Berg, Haff Biel

Banzelt

Roodt-Sur-Syre, Barriär

Roodt-Sur-Syre, Bowengsbierg

Roodt-Sur-Syre, Rue D'Olingen

Olingen, Rue De Rodenbourg

Olingen, Beim Leschte Wollef

Rodenbourg, An Der Schleed

Rodenbourg, AM Duerf

Gonderange, Eeschëlerstr.

Gonderange, Mierchen

Junglinster, Op De Fréinen

samedi Pas Opérationnel

dimanche Pas Opérationnel

**Informations de la ligne H05 de bus**

**Direction:** Mersch, Lycée Ermesinde **Arrêts:** 46 **Durée du Trajet:** 95 min **Récapitulatif de la ligne:**

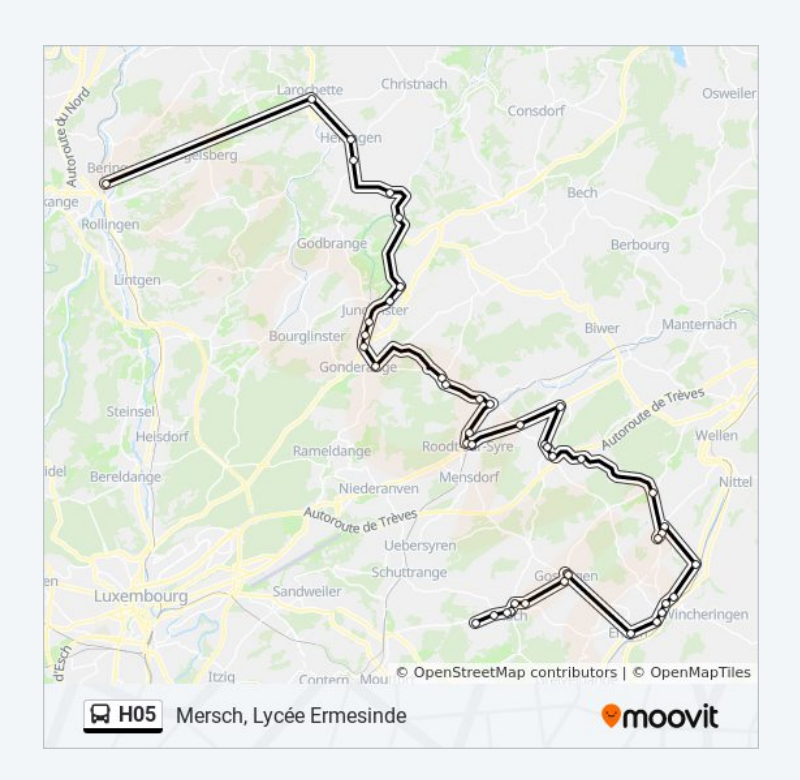

Junglinster, Um Lei

Junglinster, Um Reiland

Junglinster, Um Radio

Blumenthal/Blummendall

Reuland

Heffingen, Thommes

Heffingen, Centre

Larochette, Spuerkeess

Mersch, Lycée Ermesinde

Les horaires et trajets sur une carte de la ligne H05 de bus sont disponibles dans un fichier PDF hors-ligne sur moovitapp.com. Utilisez le [Appli Moovit](https://moovitapp.com/luxembourg-3827/lines/H05/93591771/6431187/fr?ref=2&poiType=line&customerId=4908&af_sub8=%2Findex%2Ffr%2Fline-pdf-Luxembourg-3827-865735-93591771&utm_source=line_pdf&utm_medium=organic&utm_term=Canach%2C%20Z.A.%20R%C3%ABckschleed) pour voir les horaires de bus, train ou métro en temps réel, ainsi que les instructions étape par étape pour tous les transports publics à Luxembourg.

[À propos de Moovit](https://moovit.com/fr/about-us-fr/?utm_source=line_pdf&utm_medium=organic&utm_term=Canach%2C%20Z.A.%20R%C3%ABckschleed) · [Solutions MaaS](https://moovit.com/fr/maas-solutions-fr/?utm_source=line_pdf&utm_medium=organic&utm_term=Canach%2C%20Z.A.%20R%C3%ABckschleed) · [Pays disponibles](https://moovitapp.com/index/fr/transport_en_commun-countries?utm_source=line_pdf&utm_medium=organic&utm_term=Canach%2C%20Z.A.%20R%C3%ABckschleed) · [Communauté Moovit](https://editor.moovitapp.com/web/community?campaign=line_pdf&utm_source=line_pdf&utm_medium=organic&utm_term=Canach%2C%20Z.A.%20R%C3%ABckschleed&lang=fr)

© 2024 Moovit - Tous droits réservés

**Consultez les horaires d'arrivée en direct**

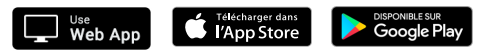